# Informatique appliquée

Volume horaire

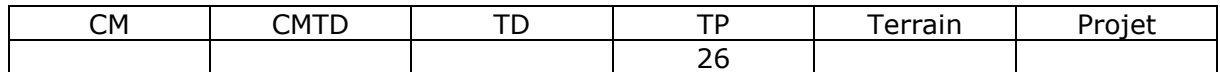

### **Enseignant(s)**

Pascal Finaud-Guyot

## **Contexte**

Les tableurs sont des outils que l'on trouve sur la quasi-totalité des ordinateurs et qui permettent de résoudre un grand nombre de problèmes différents. Ils sont donc des outils privilégiés pour la formation et la vie professionnelle des ingénieurs. Dans cette formation, ils sont utilisés lors de nombreux enseignements : hydrologie, statistique, hydraulique, …

En plus de constituer un préambule à de nombreux enseignements, ce cours offre une première occasion de se familiariser avec les données couramment employées par l'ingénieur EGC.

# **Contenu**

- Le classeur Excel
- Les feuilles Excel
	- Manipulations de base
	- Mise en page du classeur
- Lignes, Colonnes et Cellules
	- Manipulation des cellules
	- Fonctionnalités rattachées aux cellules (Mise en forme, Mise en forme conditionnelle, Validation, Verrouillage)
- Formules
	- Les opérateurs (de calcul, de comparaison, de texte, de référence)
	- Les copies de formules
	- Meilleure visualisation des formules
	- Les références éloignées
- Les fonctions Excel
	- Les fonctions Logiques
	- Les fonctions Math & Trigo
	- Les fonctions Statistiques
	- Les fonctions relatives à du Texte
	- Les fonctions d'Informations
	- Les fonctions Date & Heure
	- Les fonctions de recherche
	- Fonctions complémentaires
	- Les codes d'erreurs
- Les noms
	- Principe des noms
	- La portée des noms
	- Des noms comme fonctions
- Tableaux et formules matricielles
	- Entrée d'un tableau
	- Boucles implicites
- Les graphiques
	- Création d'un graphique
	- Mise en forme d'un graphique
- La fonction SERIE
- Les graphiques personnalisés
- Les fonctions complexes
	- La régression
	- Les calculs sur les matrices
- La recherche d'une solution d'une équation (valeur cible)
- Les bases de données sous Excel
	- Le tri
	- Le filtrage
	- Les fonctions BDx
- Utilisation d'Excel pour la résolution de problèmes d'hydraulique
	- Mise en œuvre de calcul par chaine de formules (Calcul de marnage de réservoirs)
	- Utilisation du solveur d'équations (Dimensionnement de conduites)
	- Couplage des outils solveur et graphique (Assemblage de conduites en charge)

#### **Ressources**

- Polycopié de cours
- Fichiers d'exercices avec corrigés

## **Prérequis**

- Mathématiques de base
- Informatique élémentaire

# **Modalités de contrôle des connaissances**

- $\bullet$  OCM de cours (50%)
- $\bullet$  Rapport de projet (50%)

## **Mots-clés**

- Tableur Excel
- Graphique
- Utilisation de solveur